## **getServices - SetCell Request Message**

<message\_body> <pm:set\_cell id="ONT"> <project\_path>/</project\_path> <name>abc</name> <url>http://www.i2b2.org</url> <status>A</status> <method>SOAP</method> <can\_override>true</can\_override> </pm:set\_cell> </message\_body>

## A **setCell** message is sent by a client application or another cell service to add a cell to the PM cell. The domain, username, and password are sent in the header of the message so it does not need to be sent separately in the <message\_body>.

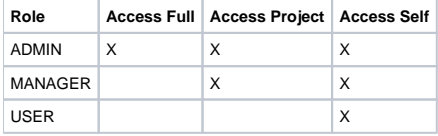

<request> <request> <message\_header></message\_header> <request\_header></request\_header> <message\_body></message\_body> </request> </request>